# **DES-DD23Q&As**

Implementation Engineer - PowerProtect DD

### **Pass EMC DES-DD23 Exam with 100% Guarantee**

Free Download Real Questions & Answers **PDF** and **VCE** file from:

**https://www.leads4pass.com/des-dd23.html**

100% Passing Guarantee 100% Money Back Assurance

Following Questions and Answers are all new published by EMC Official Exam Center

**C** Instant Download After Purchase

**83 100% Money Back Guarantee** 

365 Days Free Update

**Leads4Pass** 

800,000+ Satisfied Customers

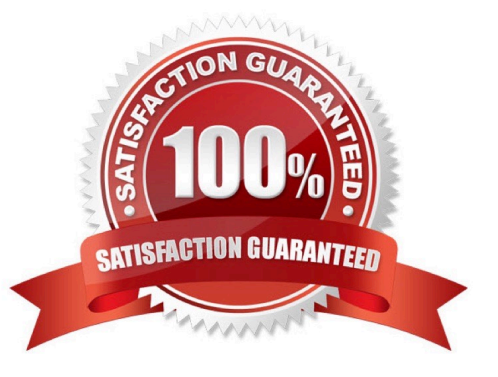

### **Leads4Pass**

#### **QUESTION 1**

A customer needs a backup system to protect 100 TB of mission-critical data.

What should be used to back up the system?

- A. cloud tier
- B. DD6900
- C. DD3300
- D. DDVE

Correct Answer: A

Reference: https://www.delltechnologies.com/en-pk/data-protection/powerprotect-backup-dd-appliances/powerprotectdd-backup-appliances.htm#scroll=off

#### **QUESTION 2**

An administrator is configuring a Google Cloud Provider cloud unit on their DD9900. Which certificate must be imported before adding the cloud unit?

- A. S3 Flexible
- B. Root CA
- C. GlobalSign Root R1
- D. GlobalSign Root R2

Correct Answer: D

Reference: https://www.delltechnologies.com/asset/en-us/products/data-protection/technical-support/docu97051.pdf (392)

#### **QUESTION 3**

Which port/protocol is used when using a syslog server to monitor a PowerProtect DD system?

- A. 514/UDP
- B. 2051/TCP
- C. 514/TCP
- D. 2051/UDP

Correct Answer: A

## **Leads4Pass**

#### **QUESTION 4**

An organization uses tape libraries in their current backup infrastructure. They have purchased a PowerProtect DD system and plan to use VTL to move from physical tape. What is a consideration when configuring the tape size?

- A. Use multiple drives to write multiple streams
- B. Set retention periods for as long as possible
- C. Target multiple drives to write single stream
- D. Use larger tapes for multiple smaller datasets

Correct Answer: A

#### **QUESTION 5**

An administrator monitors the performance statistics of a PowerProtect DD appliance. Low disk-write rates are shown, and the network inbound traffic is high. What is the most likely cause of this behavior?

- A. NVRAM failure
- B. Disk failure
- C. Expired segments
- D. Known segments
- Correct Answer: D

#### **QUESTION 6**

Which PowerProtect DD procedure uses the DoD/NIST standards to provide data security?

- A. Data Sanitization
- B. End-to-End Verification
- C. Replication Encryption
- D. Encryption

Reference: https://www.delltechnologies.com/asset/en-us/products/data-protection/technical-support/docu85190.pdf (193)

#### **QUESTION 7**

Correct Answer: A

What can be used to monitor system utilization?

- A. Health tab in the System Manager GUI
- B. system show performance command
- C. Alert Messages
- D. system status command

Correct Answer: C

Reference: https://www.delltechnologies.com/asset/en-us/products/data-protection/technical-support/docu97051.pdf (42)

#### **QUESTION 8**

#### DRAG DROP

What is the correct sequence of operations used by the PowerProtect DD DIA in the end-to-end verification process?

Select and Place:

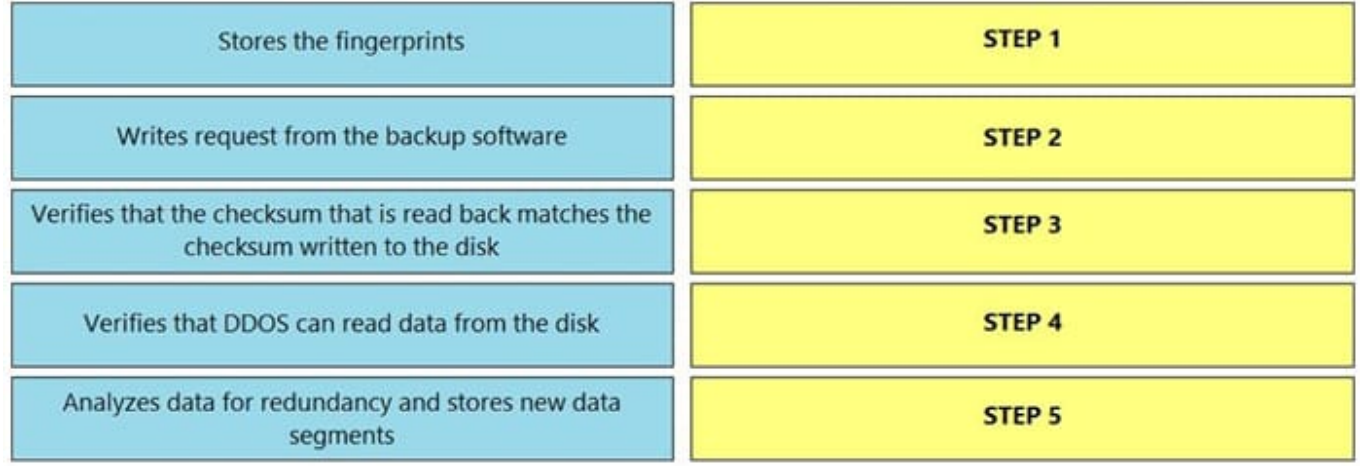

Correct Answer:

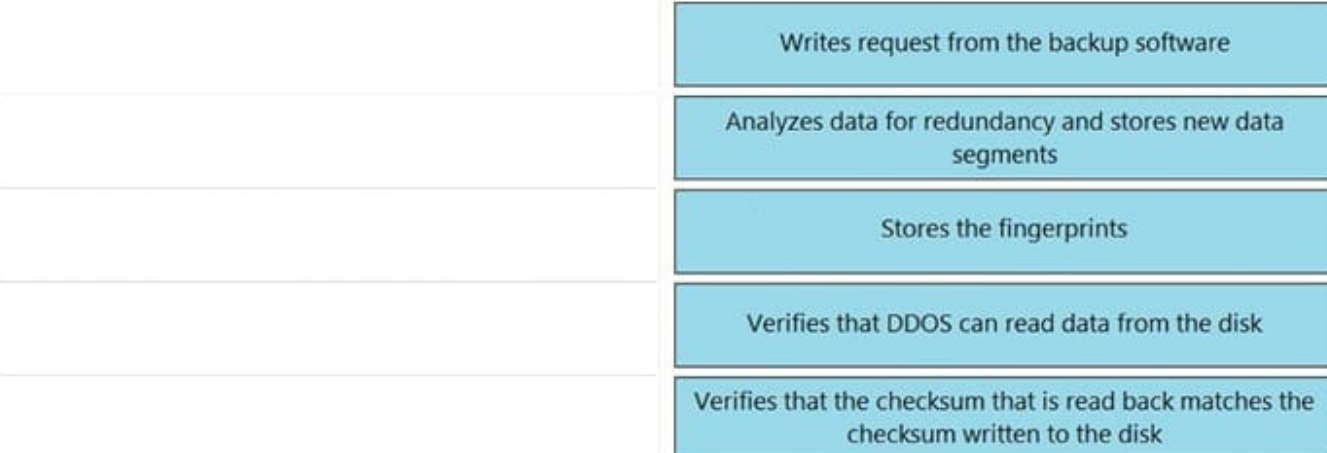

Reference: https://www.dell.com/community/Data-Domain/Introducing-data-protection-technology-DIA-of-Data-Domain/td-p/6960086

#### **QUESTION 9**

**Leads4Pass** 

A backup administrator needs to implement BoostFS for Windows. What do they need to install on the Windows server?

A. NFS

- B. FUSE
- C. CIFS

D. CBFS

Correct Answer: C

Reference: https://www.delltechnologies.com/asset/en-us/products/data-protection/technical-support/s-2416-dell-emcpowerprotect-dd-series-appliances-with-commvault-configuration-guide.pdf

#### **QUESTION 10**

What are some possible network bottlenecks for a PowerProtect DD?

- A. Configuration, wire speeds, switches and routers
- B. Connectivity, routing protocols, and configuration
- C. Connectivity, firewalls, and routing protocols
- D. Routing protocols, switches and routers, and wire speeds

Correct Answer: B

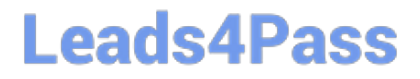

[DES-DD23 PDF Dumps](https://www.leads4pass.com/des-dd23.html) [DES-DD23 Practice Test](https://www.leads4pass.com/des-dd23.html) [DES-DD23 Study Guide](https://www.leads4pass.com/des-dd23.html)